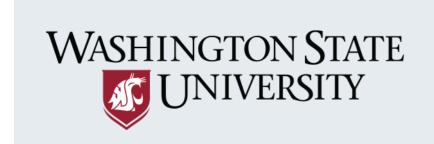

### IN STORMWATER & WATER QUALITY

 Add Program
 Search Programs
 Program Comparison
 Evaluation Tools
 Other Resources
 About

Public Behavior Change Programs strive to increase awareness of stormwater impacts and encourage changes to actions that contribute to water quality and quantity problems within a watershed. Ecology recognizes the potential benefits of these programs on our state's water bodies and includes behavior change programs as a required component of Stormwater Management Programs (SWMP). More recent NPDES permits require permittees to develop targeted programs using Social Marketing methods, evaluate the effectiveness of these programs, and apply results to improve their programs.

The purpose of this database is to provide jurisdictions with tools to identify and select which stormwater problems and behaviors to focus on, including guidance on how to conduct and report effectiveness evaluations to inform and improve future efforts in a positive feedback loop of doing and learning.

# Select a program from the map to learn more. Show a map of Programs OREGON IDAHO OREGON IDAHO OR

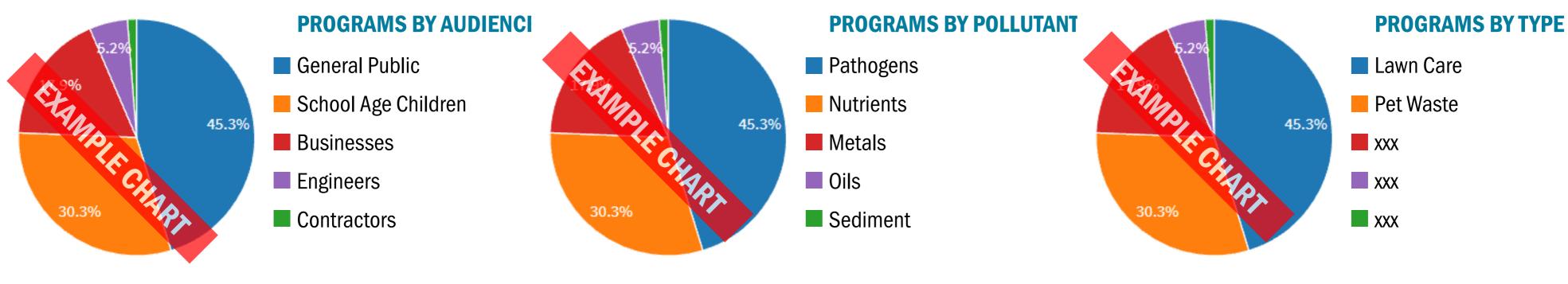

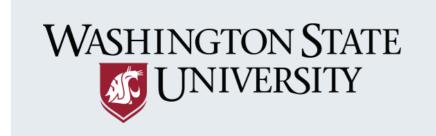

### IN STORMWATER & WATER QUALITY

Add Program

**Search Programs** 

**Program Comparison** 

**Evaluation Tools** 

**Other Resources** 

**About** 

### **SUBMIT DATA**

If you know of stormwater and/or water quality behavior change programs that we do not have listed, please help us by inputting the details through this form. We will follow up to verify information before publicly posting. If you have any questions or would like to suggest corrections to existing entries in the data please contact us at EMAIL.

To begin, select step one below.

### **DATA USAGE**

The data collected here is reviewed by our team and added to the working database. This database is used to create tools to inform the public.

### **SECURITY**

All data is held within a secured database. Contact information is not shared publicly in any capacity.

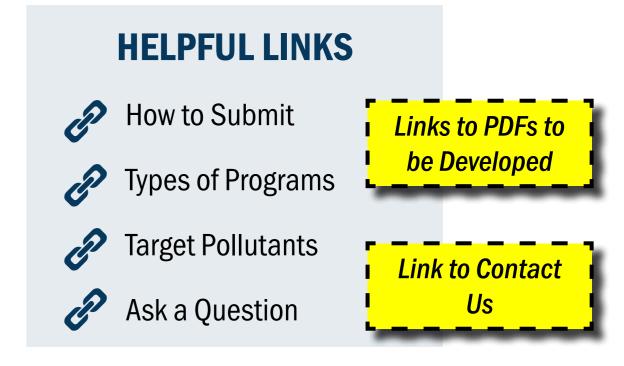

1 Campaign Materials & Instruments

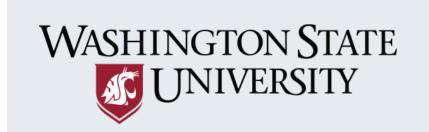

# IN STORMWATER & WATER QUALITY

**Add Program Search Programs Program Comparison Evaluation Tools Other Resources About** 3 5 **Data Collection Study** Campaign **General Data Materials &** Information **Verification Background Instruments** 

### Click here to view our working list of fields for data entry. **GENERAL BACKGROUND Study Name: Jurisdiction Name & Department: Jurisdiction Contact: Report Author(s): Year Study Started/Completed: Agencies Involved: Year Completed Year Started** Agency Contact(s): Report: Select File to Upload **Abstract:** Select File to Upload

Forms like this will be built for each of the steps

NEXT

Once done with step one, users will click "Next" to move to second step

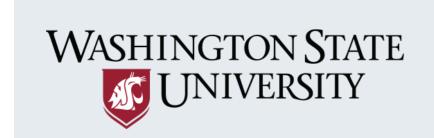

# IN STORMWATER & WATER QUALITY

| Add                                                                                                    | Program Search Progr   | ams Program Compariso  | on Evaluation Tools Ot                                                                                                  | ther Resources About                                                                      |                        |  |
|----------------------------------------------------------------------------------------------------|------------------------|------------------------|----------------------------------------------------------------------------------------------------|-------------------------------------------------------------------------------------------|------------------------|--|
|                                                                                                    |                        | SEARCH BY KEYWORD SEA  |                                                                                                    | RCH                                                                                       |                        |  |
| TARGET AUDIENC  General Publ  School-Age Contractors  Engineers  Contractors  Developers  Planners  Residents | ic                     | diment                 | RESEARCH INSTRUMENTS:  Surveys Observations Interviews Focus Groups Pictures/Videos Other RESEARCH QUALITY RANKING High |                                                                                           | of states              |  |
| Landscapers Property Mar Developmen                                                                           | nagers                 | Itration               | <ul><li>Medium</li><li>Low</li><li>N/A (not yet ranked)</li><li>as evaluation reports and implements</li></ul>          | Programs will be assigned a research quality ranking by reviewers  lementation materials. |                        |  |
| Filter results will appear here with option to click to learn more                                            |                        |                        |                                                                                                    |                                                                                           |                        |  |
| Program Name<br>Sgency                                                                                        | Program Name<br>Agency | Program Name<br>Agency | Program Name<br>Agency                                                                                                  | Program Name<br>Agency                                                                    | Program Name<br>Agency |  |

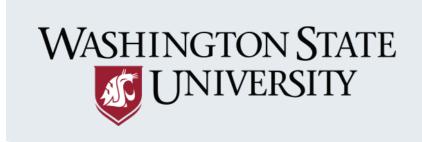

# IN STORMWATER & WATER QUALITY

**Add Program** 

**Search Programs** 

**Program Comparison** 

**Evaluation Tools** 

**Other Resources** 

**About** 

From previous page,
once a program is
selected, a summary
page like this will
provide further details
about the program

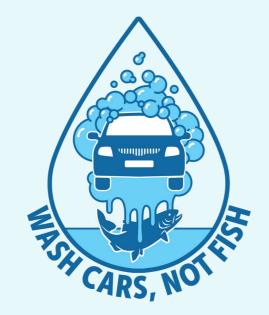

### **CAR WASH BEHAVIOR CHANGE PROGRAM**

Program Location: Yakima, WA
Lead Agency Name: City of Yakima
Lead Agency Location: Yakima, WA

### **PROGRAM OVERVIEW:**

**Target Audience:** 

**General Public** 

**Target Pollutant:** 

0ils

**Instrument Type:** 

Survey

Data requested in the "Add Program" page will populate here for each program

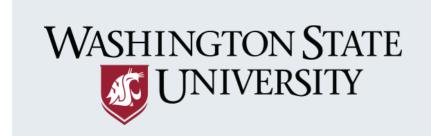

# IN STORMWATER & WATER QUALITY

**Add Program** 

**Search Programs** 

**Program Comparison** 

**Evaluation Tools** 

**Other Resources** 

**About** 

It's time to select an Behavior Change program that is right for you! The tool below allows you to compare Behavior Change programs based on your jursdiction's needs.

Begin by selecting Step 1 below and work through each of the sections for your program(s). At the end, you will have the option to download your responses to an Excel spreadsheet for future reference. Please note that your information is not saved on this site, so you must complete the steps and download your report before closing your browser window, or else your responses will be lost.

### **HELPFUL LINKS**

P

Types of Programs

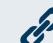

Target Pollutants

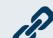

Ask a Question

Program
Purpose &
Problem

2
Target
Behavior

**3**Target
Audience

4. Water Quality

**5**Situational
Analysis

6 Community Impact

Resources

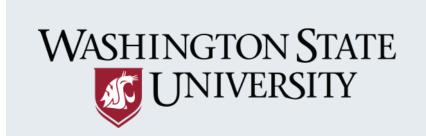

# IN STORMWATER & WATER QUALITY

| Add Progra                           | m Search Prog           | rams Progran            | n Comparison          | Evaluation Tools             | Other Resources          | About          |
|--------------------------------------|-------------------------|-------------------------|-----------------------|------------------------------|--------------------------|----------------|
| 1<br>Program<br>Purpose &<br>Problem | 2<br>Target<br>Behavior | 3<br>Target<br>Audience | 4<br>Water<br>Quality | 5<br>Situational<br>Analysis | 6<br>Community<br>Impact | 7<br>Resources |

**STEP ONE: PROGRAM PURPOSE & PROBLEM** 

Intro text

Click here to view our working list of fields for the Program Comparison tool.

| PROGRAM #1           | PROGRAM #2 | PROGRAM #3 |
|----------------------|------------|------------|
| 1. Program Title     |            |            |
|                      |            |            |
| 2. Problem Addressed |            |            |
|                      |            |            |

Once done with step one, users will click "Next" to move to second step

Forms like this will be built for each of the steps

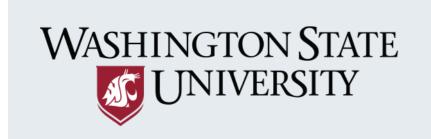

# IN STORMWATER & WATER QUALITY

**Add Program** 

**Search Programs** 

**Program Comparison** 

**Evaluation Tools** 

**Other Resources** 

**About** 

### **COMPARISON RESULTS**

The results of your program comparison are shown below.

| PROGRAM #1 TITLE                         | PROGRAM #2 TITLE   | PROGRAM #3 TITLE   |  |  |  |  |
|------------------------------------------|--------------------|--------------------|--|--|--|--|
| Problem Addressed:                       |                    |                    |  |  |  |  |
| Populated response                       | Populated response | Populated response |  |  |  |  |
| Target Behavior:                         |                    |                    |  |  |  |  |
| Populated response                       | Populated response | Populated response |  |  |  |  |
| Target Behavior Category                 |                    |                    |  |  |  |  |
| Populated response                       | Populated response | Populated response |  |  |  |  |
| Is the Behavior an "End-State" Behavior? |                    |                    |  |  |  |  |
| Populated response                       | Populated response | Populated response |  |  |  |  |
| Can the Behavior be Measured?            |                    |                    |  |  |  |  |
| Populated response                       | Populated response | Populated response |  |  |  |  |

Responses will continue down the page

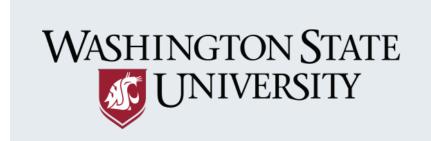

IN STORMWATER & WATER QUALITY

**Add Program** 

**Search Programs** 

**Program Comparison** 

**Evaluation Tools** 

**Other Resources** 

**About** 

Placeholder page for evaluation resources developed as part of tasks 5 & 6

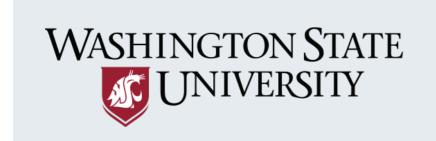

IN STORMWATER & WATER QUALITY

**Add Program** 

**Search Programs** 

**Program Comparison** 

**Evaluation Tools** 

Other Resources

**About** 

### **EPA NONPOINT SOURCE (NPS) OUTREACH TOOLBOX**

The Nonpoint Source (NPS) Outreach Toolbox is intended for use by state and local agencies and other organizations interested in educating the public on nonpoint source pollution or stormwater runoff. The Toolbox contains a variety of resources to help develop an effective and targeted outreach campaign.

https://cfpub.epa.gov/npstbx/index.html

### **RESOURCE**

Description

Link

### **RESOURCE**

Description

Link

### **RESOURCE**

Description

Link

### **RESOURCE**

Description

Link

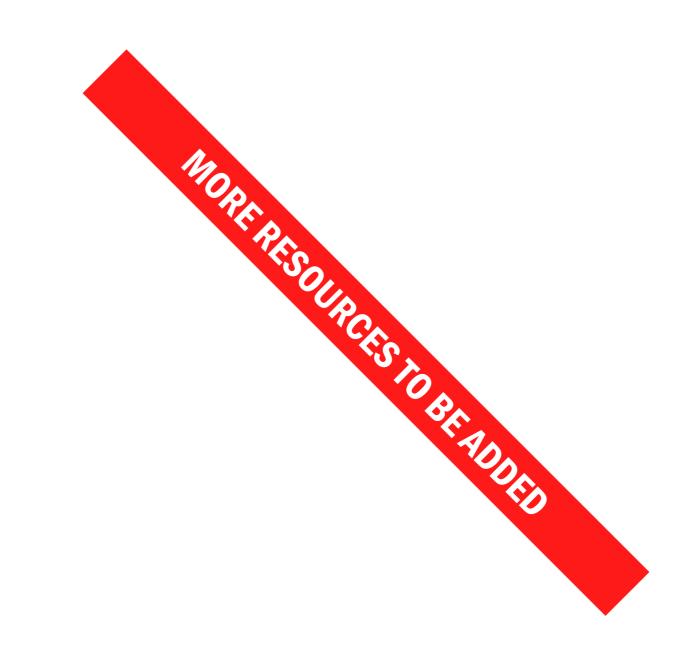

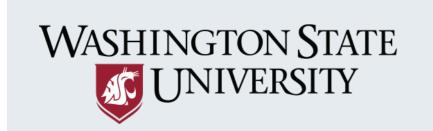

# IN STORMWATER & WATER QUALITY

**Add Program** 

**Search Programs** 

**Program Comparison** 

**Evaluation Tools** 

**Other Resources** 

**About** 

### **ABOUT US**

LinkPa voluptatio mo excestio dolut extra autinimi, tem. Gia nonsequ atiatum re dolorro temo doluptatur auditiis aut explic tem liquiaescia am dolorpor susciploritia que nobissim rem sam doluptatinus et prat laut quaestiatus doluptae vitaepe lectest rumquiscil modignia primagnatet am, officae cernam, conetus.

Tem et estetur serrumetus eum que pressenim de incte re, cori cus qui cone verionsedi accae. Denderum ipit tevent, sam, sum dis int.

nedistrum voloribust es ipsam que ea cori conestiur

net estetur serrumetas.

plibe rferio temolor maiorpo sapedis ipitatem consumple.

Apiendit unt, unt que prepeli quuntium acculpa nempos a consumple.

Vit aut dis minte serchil iquaturio dolest, et est ex eatur, issum porrore doloribusae pos voluptates nesecestiur alis reperorestem eius estrum ipsapel molori

Work by the following organizations informed the development of this site:

### **CITY OF SHORELINE**

Description

Link

### **TOOLS OF CHANGE**

Description

Link

### INTERNATIONAL STORMWATER BMP DATABASE

Description

Link

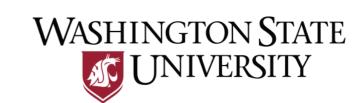

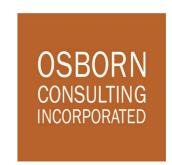

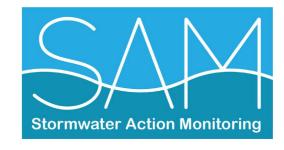